## **POLS/CSSS 510: Maximum Likelihood Methods for the Social Sciences**

## Problem Set 5

Prof. Christopher Adolph, Political Science and CSSS Fall Quarter 2023

Due in class on Wednesday 29 November 2023

General instructions for homeworks: For any exercises done with R or other statistical packages, you should attach your code at the end of the document. All other materials should be collated in order by problem. The most readable and elegant format for homework answers incorporates student comments and graphics into a seamless narrative, as one would see in an article or textbook.

## Problem 1: Modeling vote choice with multinomial logit

In this problem you will again use data from the 1992 American National Election Study. The data are taken from a nationally representative sample of the US population. The survey was conducted in the fall of 1992 with a reinterview of the respondents following the election. In the data you will be using, only the vote report is taken from the post-election interview.

The dataset nes92.csv contains information on the vote for President and approval of then-President Bush along with several variables selected to capture the range of influences that current work on voting behavior expects to be important. Descriptions of the variables are at the end of this assignment.

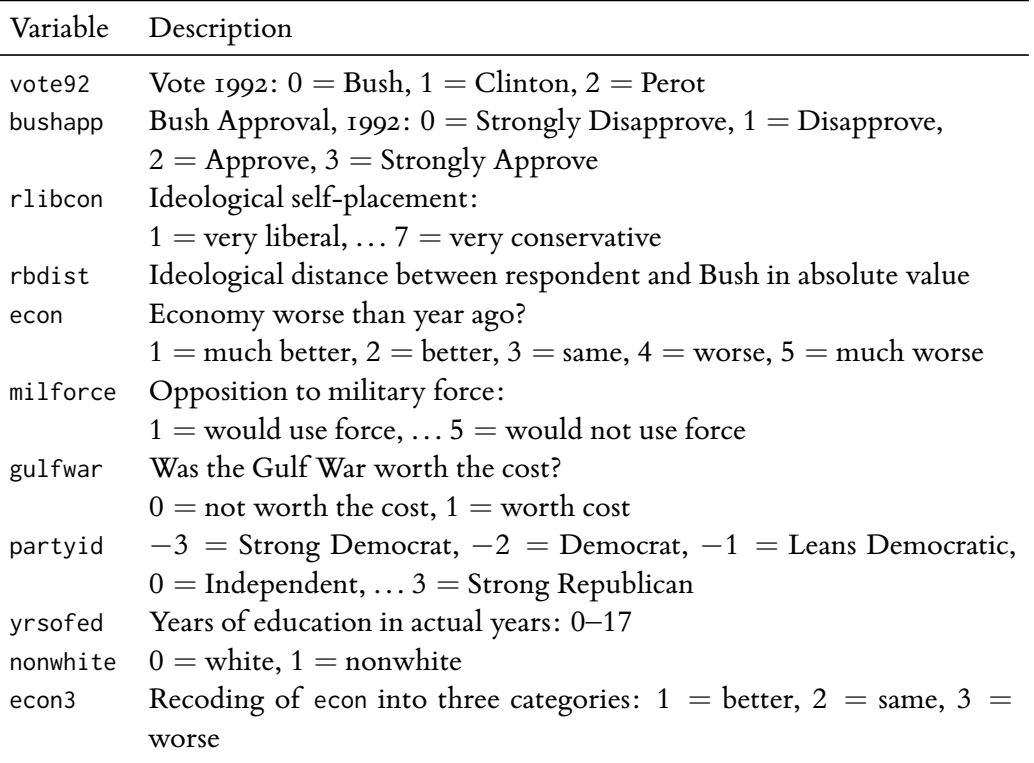

- **a. [5 points]** Use a multinomial logit model to explain respondents' 1992 Presidential vote choice. Using multinom() from the nnet library, fit the model to the variable vote92 with rlibcon, rbdist, econ, gulfwar, and nonwhite as the only covariates. Report the estimated parameters, their standard errors, and the value of the log likelihood at its maximum.
- **b. [15 points]** Calculate the probability that a white respondent voted for Bush, Clinton, or Perot, given each self-reported position on the liberal-conservative continuum (r1ibcon =  $\{1, 2, 3, 4, 5, 6, 7\}$ ) and all other covariates held at their means. Next, calculate the probabilities for a nonwhite respondent.
- **c. [15 points]** Present the expected probabilities of a vote for each presidential candidate calculated in part **b** in a way that would not require your reader to know anything about multinomial logit models. Include the uncertainty of your estimates in your presentation. Briefly discuss the results of the model.

**d.** [5 points] What bearing does the *independence of irrelevant alternatives* assumption have on your results?

## Problem 2: Can a Model Be *Too* Good? Logit Revisited

- **a.** [10 points] Consider two variables  $x$  and  $y$  where  $y$  is generated from  $x$ as a Bernoulli draw with probability of success logit*<sup>−</sup>*<sup>1</sup> (*x*β) where the true value of  $\beta$  is 2 and is unknown from our perspective. Suppose that we observe eight instances of these variables,  $y = (1, 0, 0, 0, 1, 0, 0, 0)$  and  $x =$ (5*, −*2*, −*2*, −*2*,* 5*, −*2*, −*2*, −*2). Using the Bernoulli-logit likelihood, show the profile likelihood of β over the domain [*−*10*,* 10]. Interpret the likelihood surface you have found.<sup>1</sup>
- **b.** [10 points] Estimate a logit model of  $\gamma$  as a function of  $x$  and report the estimated coefficients and their standard errors. Use both the logit MLE and GLM with a logit link to estimate the model. Do you trust these results? What do you think is happening?
- **c. [5 points]** Now consider some real-world data, provided by Daniel Stegmüller. The file India.Rdata contains a dataframe called govcollapse which records incidents of government collapse in India (see table below for a description).<sup>2</sup> Fit a logistic regression to the variable collapse using all the covariates in govcollapse. Report the estimated parameters, their standard errors, and the log likelihood at its maximum using glm(). Do you have any concerns about these estimates?
- **d. [15 points]** Examine the in-sample predicted probabilities of government collapse and plot them against each covariate. Do you notice any problems with these predictions? What might you do to improve them and would your proposed fix have any downside? Does this example raise general concerns about the proper use of logistic regression?

<sup>1</sup> If you use the likelihood code provided in the course examples, you will need to make sure x is a matrix using  $x \leq -a s$ . matrix(x) before passing it on to the likelihood function.

<sup>2</sup> This R datafile can be loaded using the load() function.

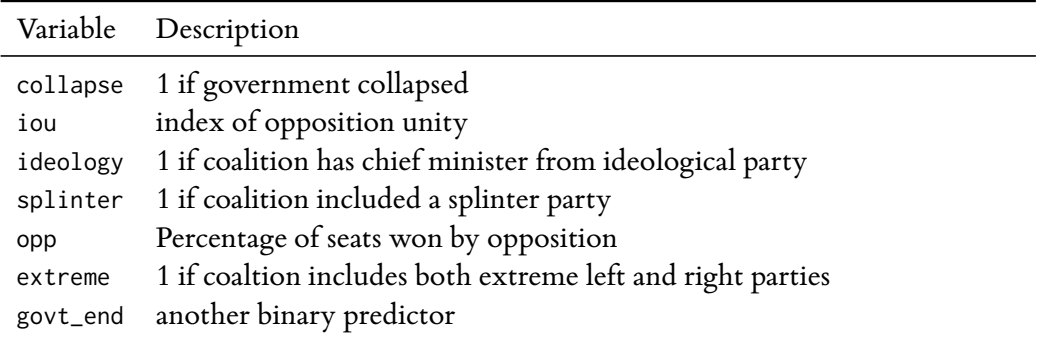